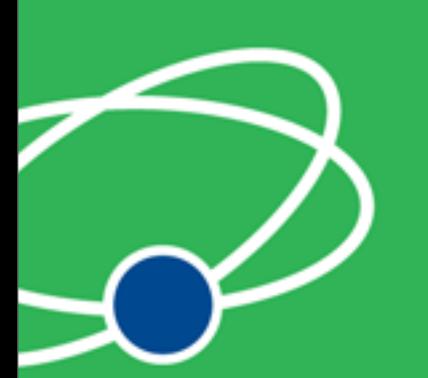

### **Arduino Miniconf Putting your device in a browser or on the web**

Justin Mclean

[Web: http://www.classsoftware.com.au](http://www.johndeveloper.com) [Mail: justin@classsoftware.com.au](http://www.johndeveloper.com) [Twitter: justinmclean](http://www.johndeveloper.com)

#### linux.conf.au 2010

# Who am 1?

- Developing and creating web applications for 15 years
- Programming for 25 years
- Developer and trainer in Flex and ColdFusion
- Based in Sydney Australia

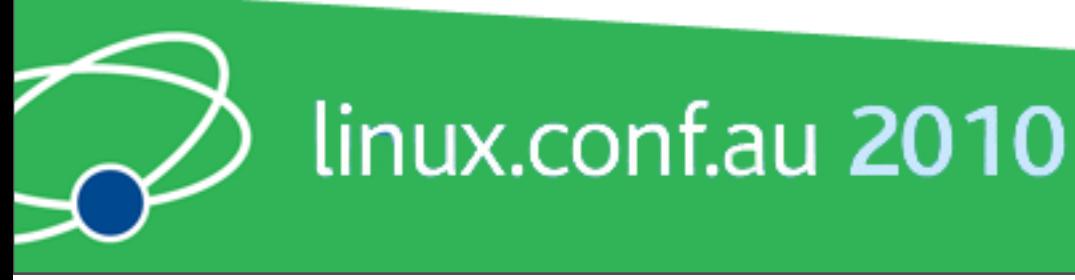

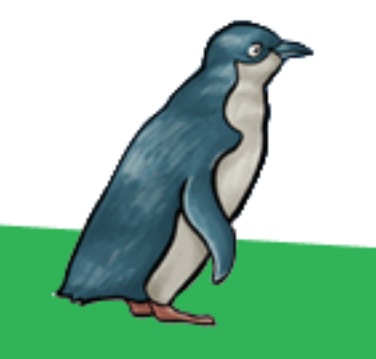

### **Arduino**

#### Overview of the Arduino Platform

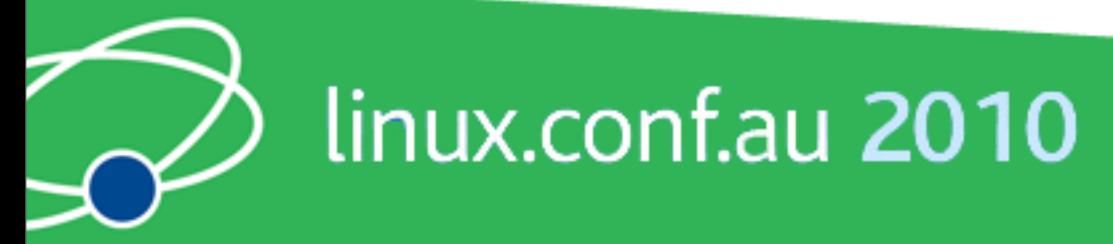

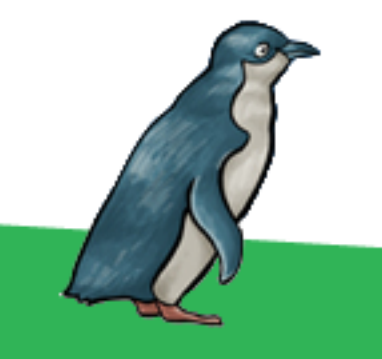

# Arduino Code

- Code in a C like high level language
- Inbuilt functions to read and set digital and analog inputs and outputs
- Includes libraries to perform common hardware or software tasks

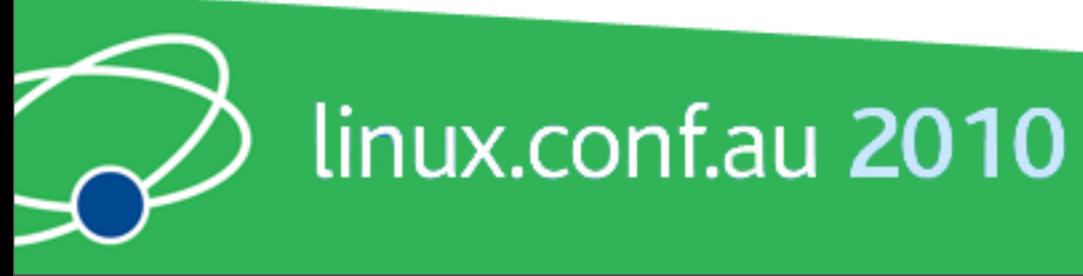

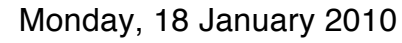

#### SuperFluxRGB

```
int redLed[] = {3, 9};int greenLed[] = \{5, 10\};int blueLed[] = \{6, 11\};float redFactor = 1.0;
float greenFactor = 76.0/160.0;
float blueFactor = 76.0/85.0;
void setLedColour(int led, int red, int green, int blue) {
  int redMod = int(red*redFactor);int greenMod = int(green*greenFactor);
  int blueMod = int(blue*blueFactor);
```

```
Serial.print(redMod, DEC);
Serial.print('');
```
### Arduino IDE

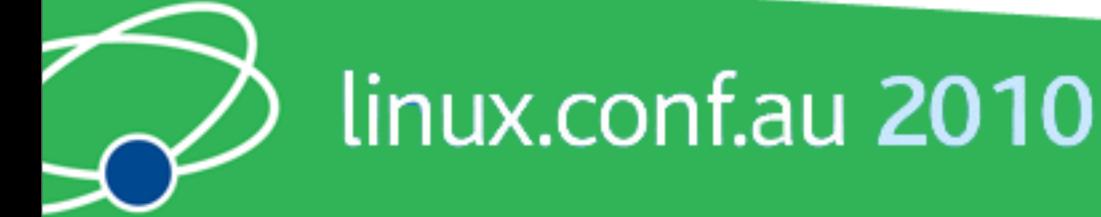

囿

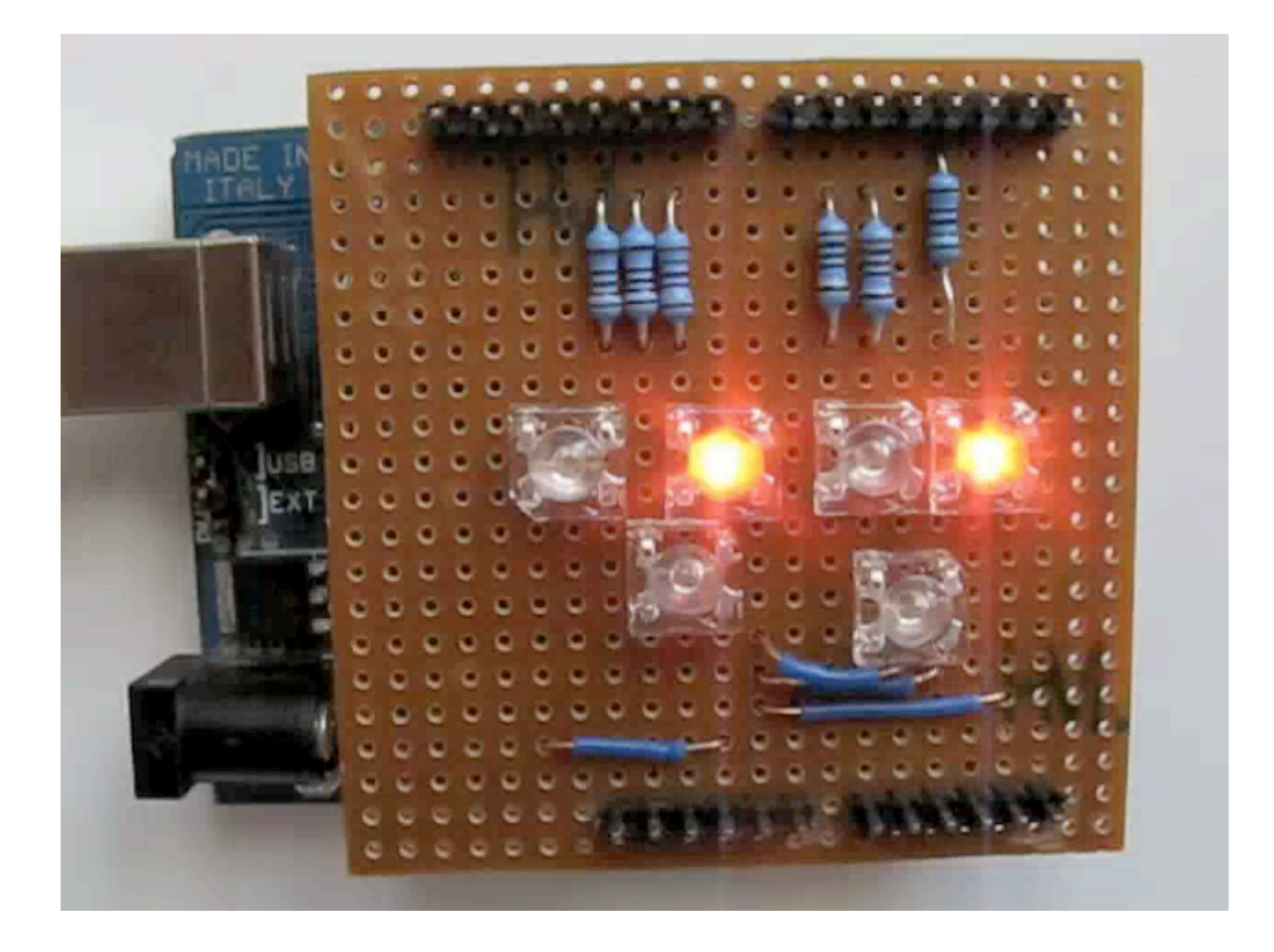

### Led Shield Demo

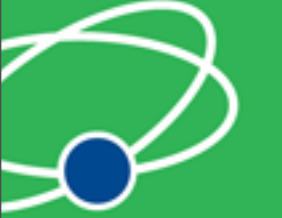

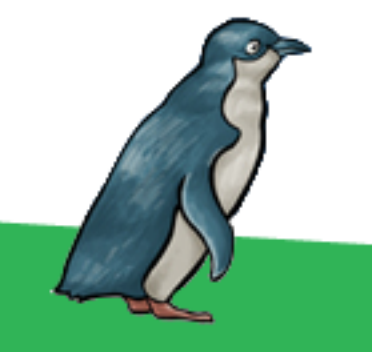

linux.conf.au 2010

### Issues

- Debugging can be hard
- Memory, power and speed limits
- Helps to have a little electronic knowledge

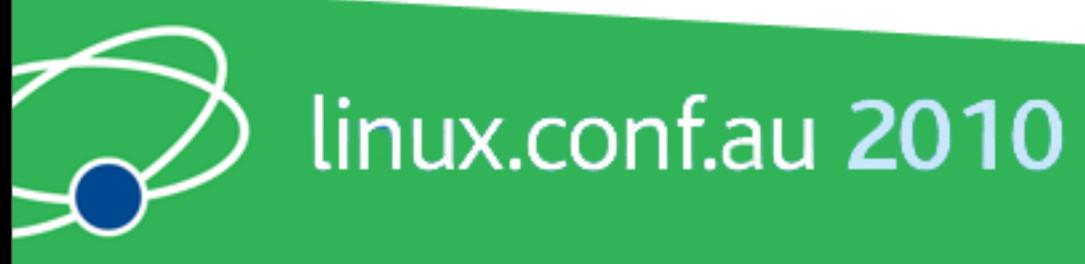

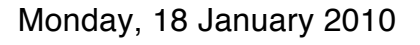

### **Connecting Arduinos to the Web**

How Arduinos can communicate with the outside world.

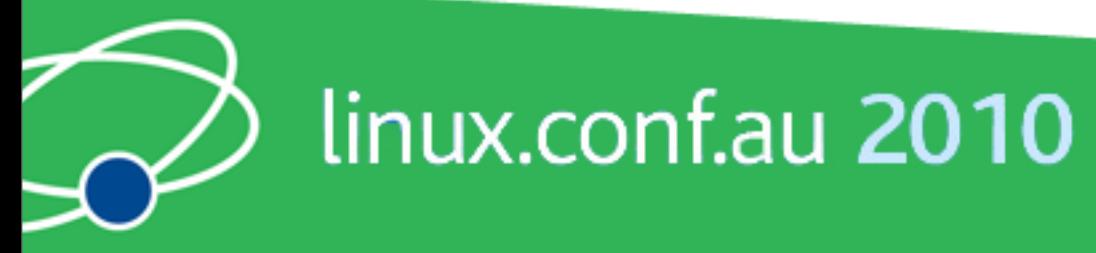

# Connection Methods

- Direct to computer
- Wireless (XBee modems)
- Ethernet or WiFi
- "The Cloud"

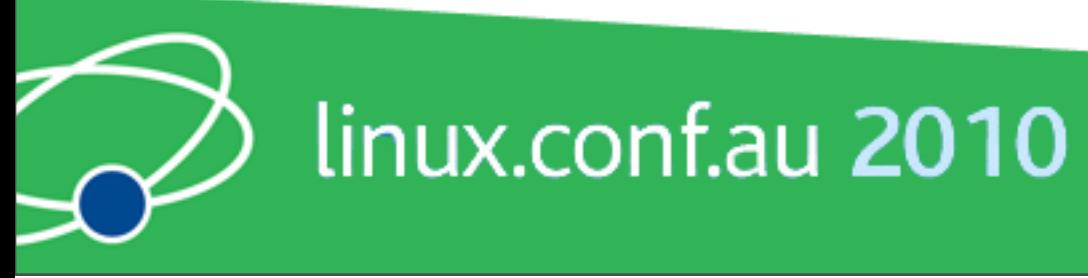

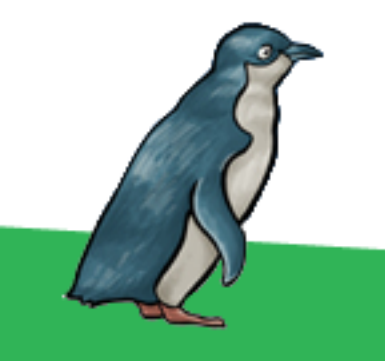

# Supported Languages

- Flash and Flex
- **Processing**
- Python
- **Ruby**
- Java
- C, C++, C# and Objective C
- .NET

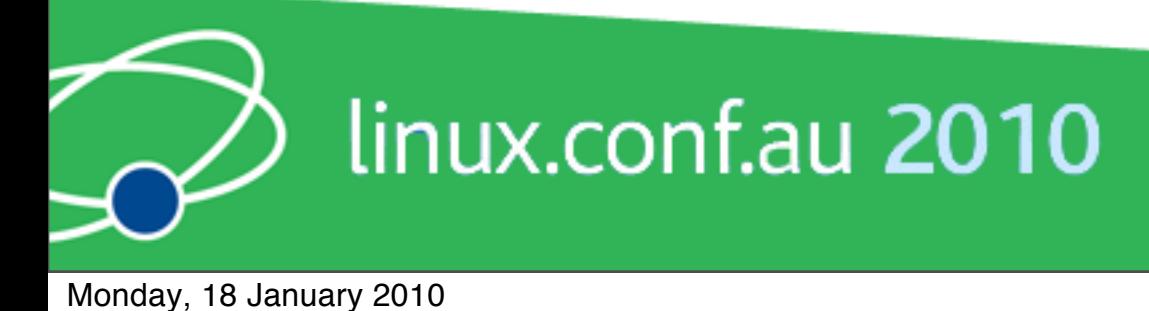

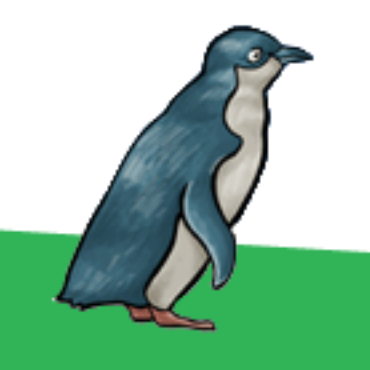

# **Direct Connection**

How to communicate with Arduinos via a computer

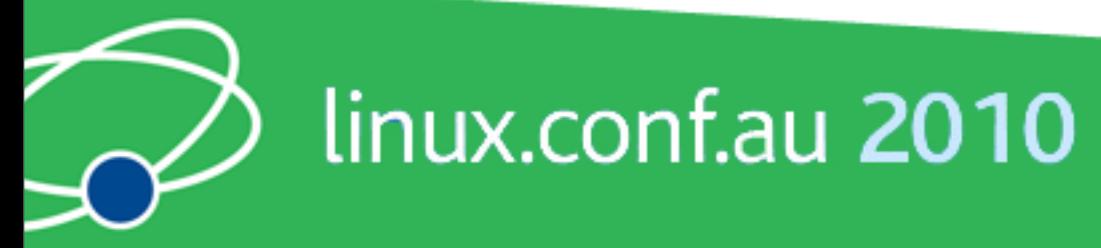

### Direct Communication

- Most languages can't talk USB
- Solution: Socket to USB proxy

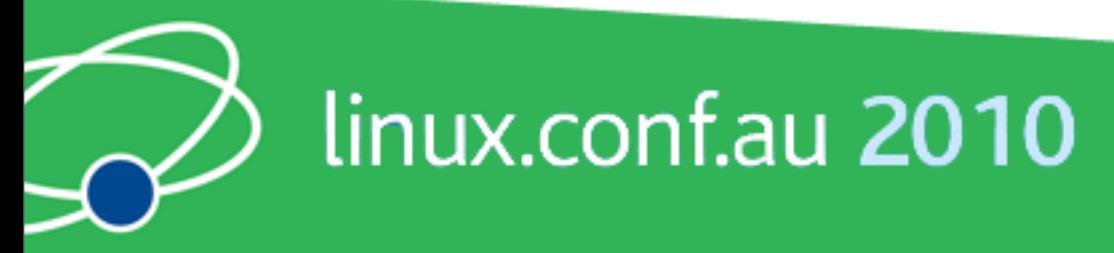

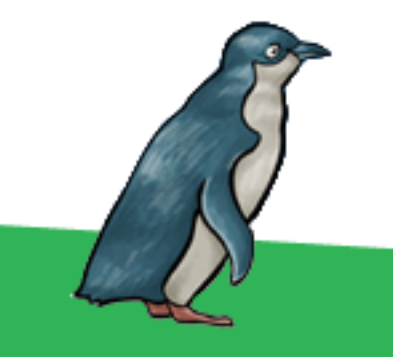

# Layers of Communication

- Code Library
- Proxy to USB
- Program on arduino to USB

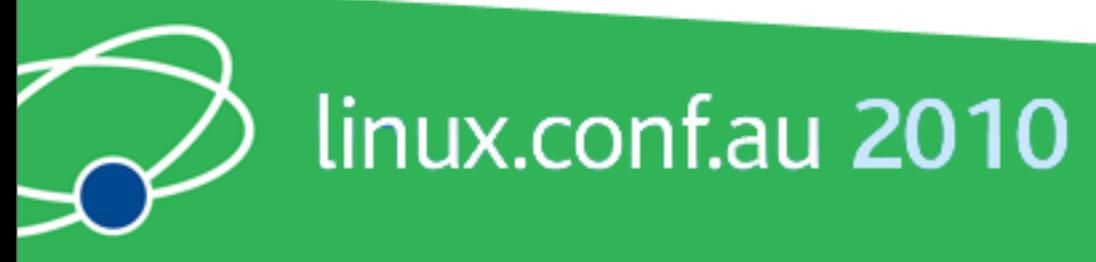

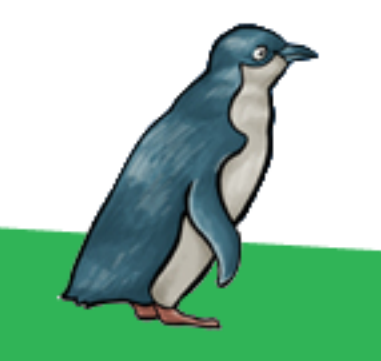

# Firmata Protocal

- Standard Arduino library
- Simple binary protocol
- **Based on MIDI**
- Easy to extend

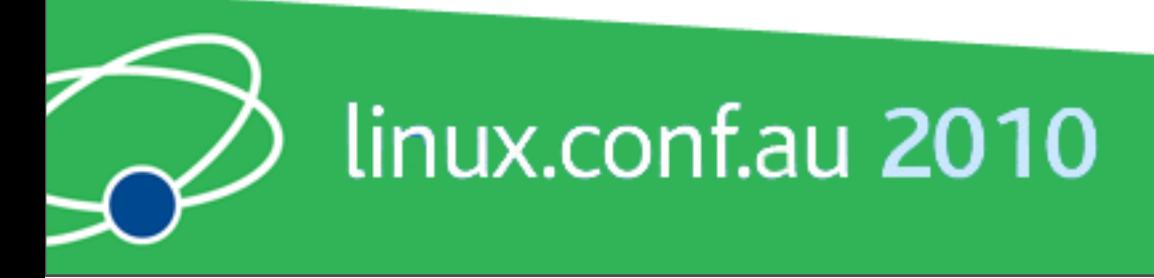

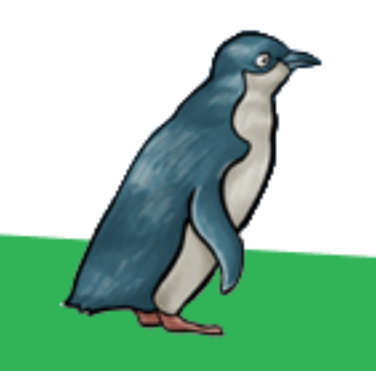

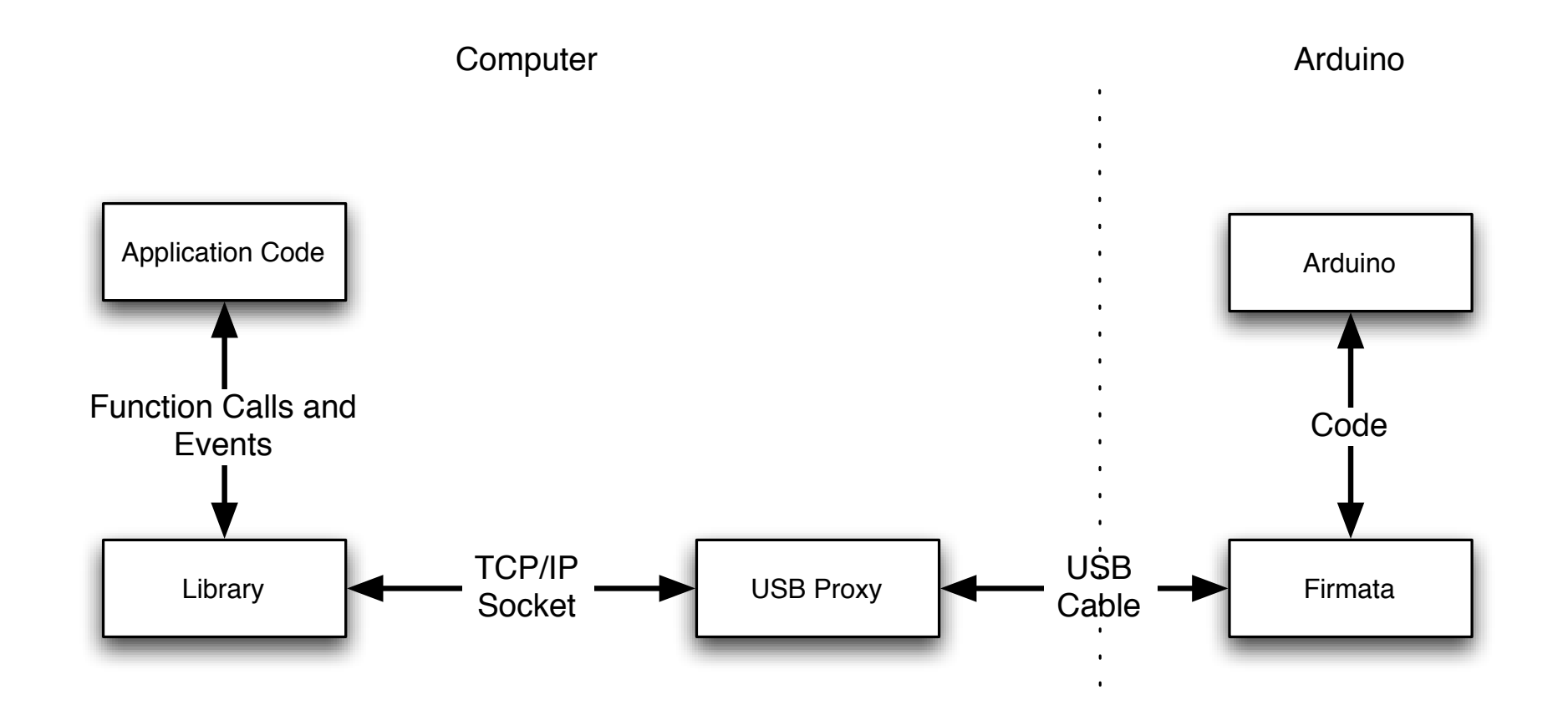

# Connection Diagram

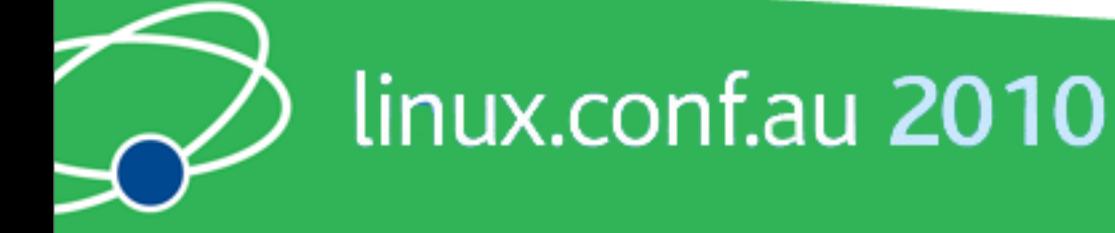

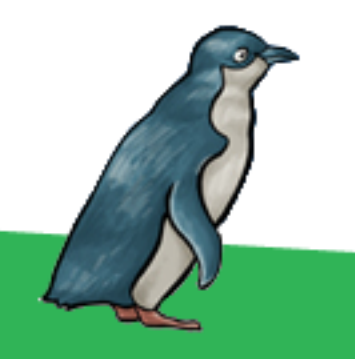

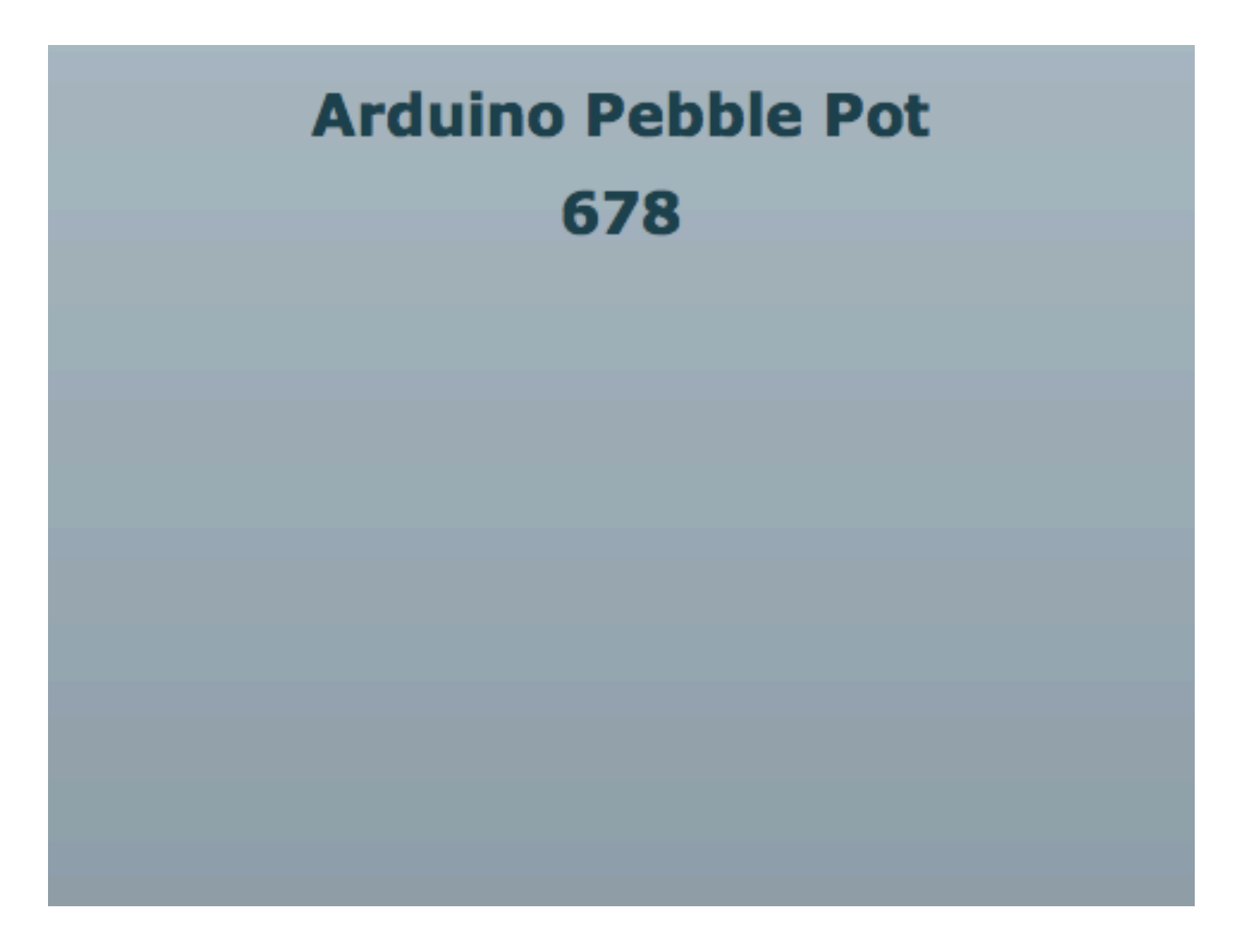

### Firmata Demo

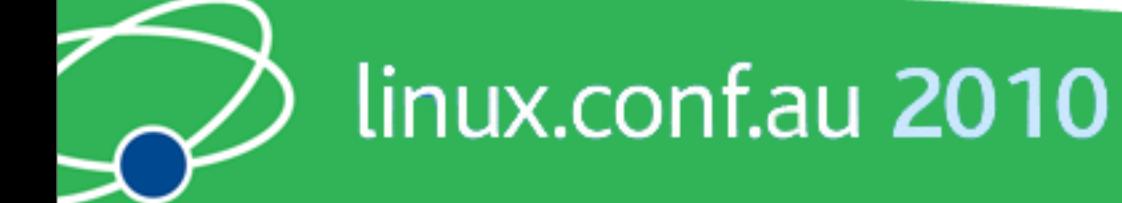

### Issues

- Works best with a persistent connection
- Otherwise startup time and auto reset may be issues
- Proxy must be running on computer the Arduino is connected to

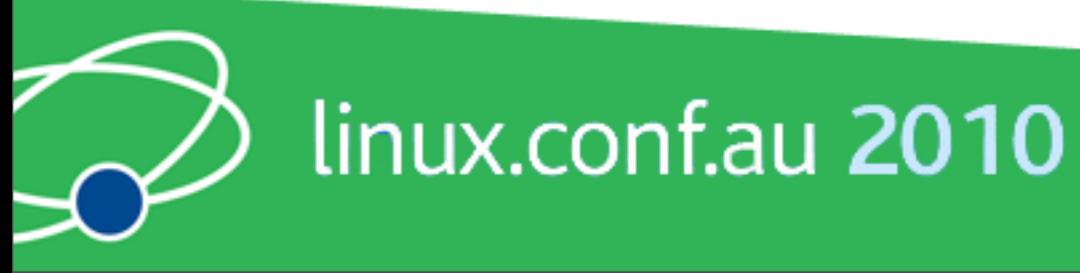

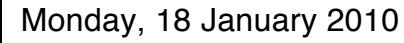

### **Ethernet**

#### Using Arduino Ethernet Shields

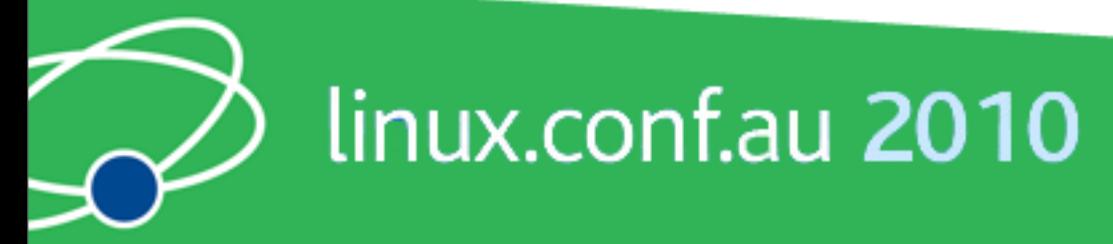

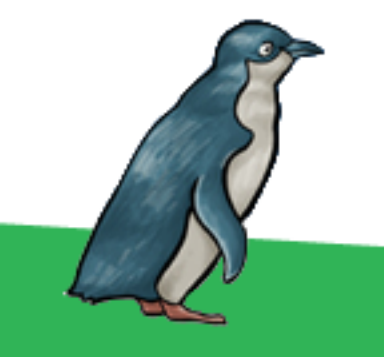

# Ethernet Shields

- Allow direct internet connection
- No computer needed
- Can act as web server or client
- Shields need a little configuration

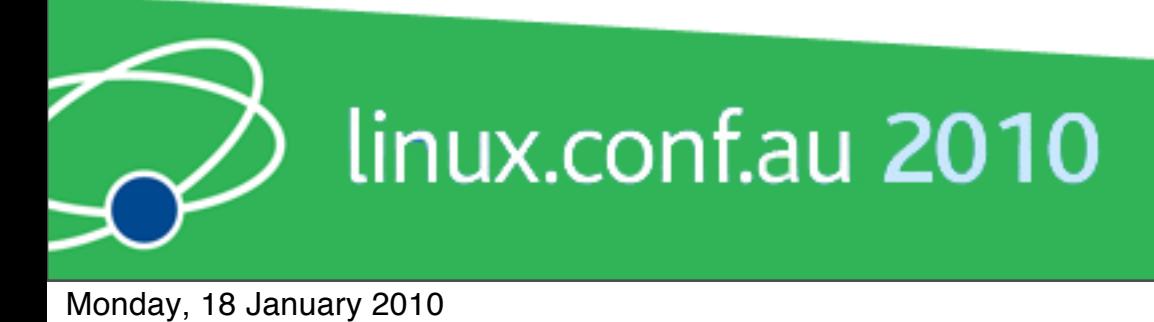

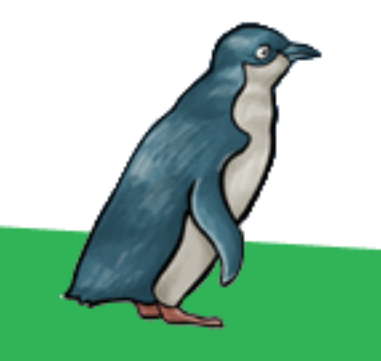

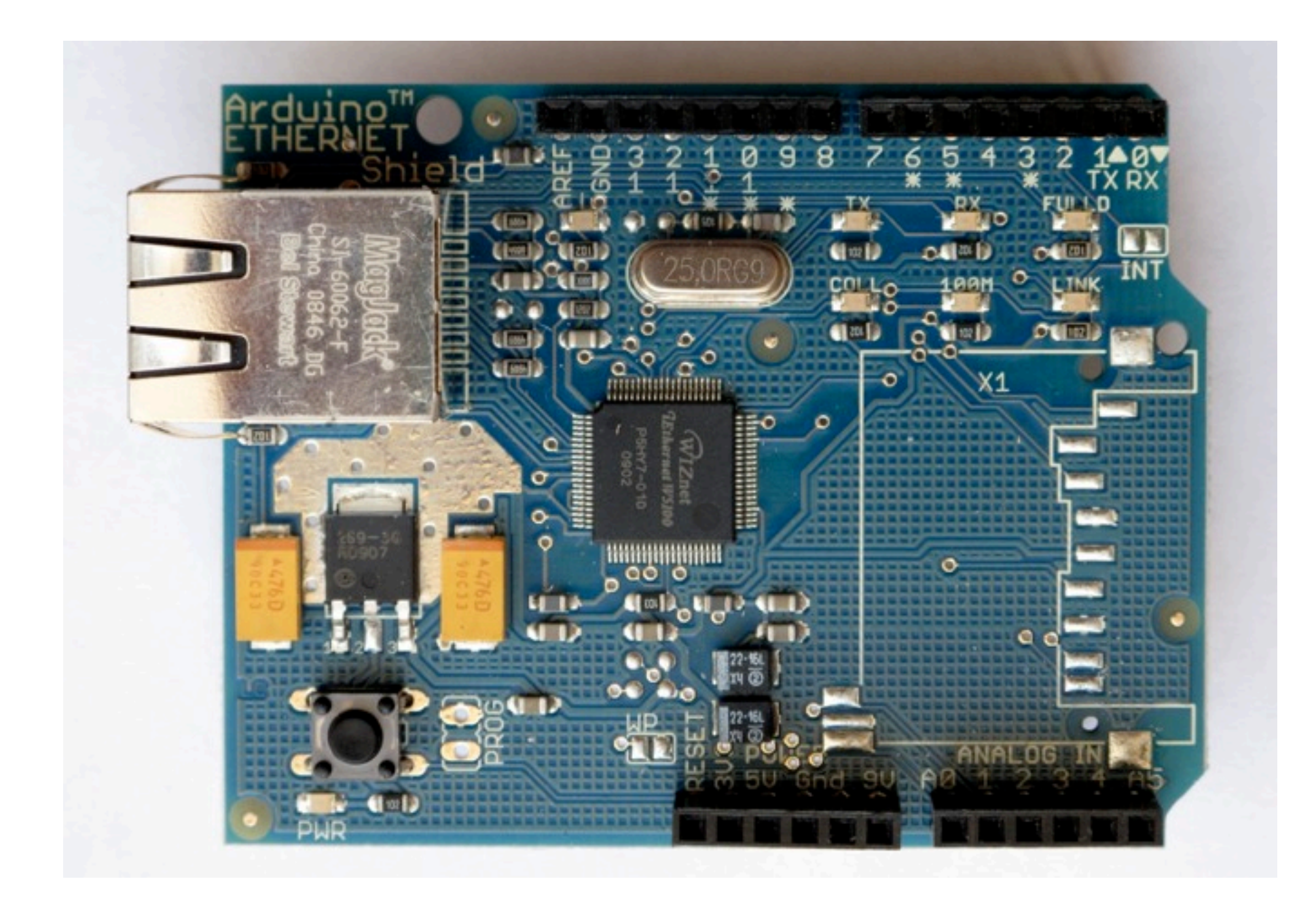

### Ethernet Shields

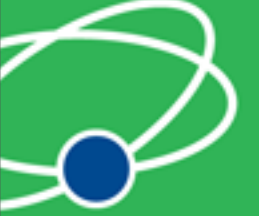

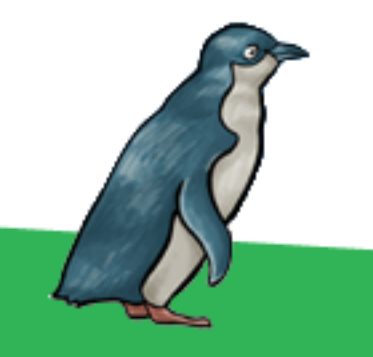

linux.conf.au 2010

### Ethernet Arduino Code

- Web server code
- Easy to modify

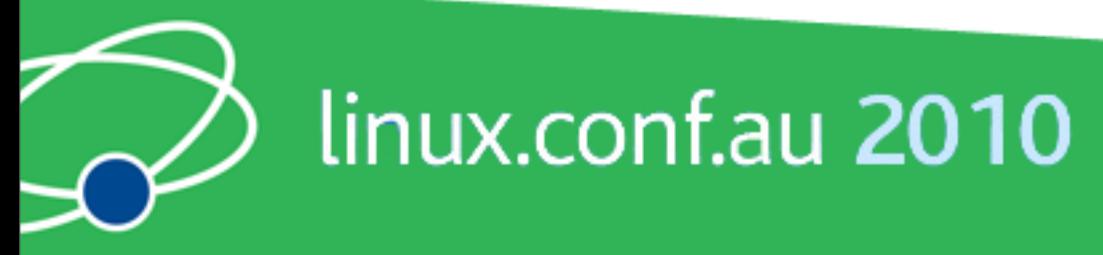

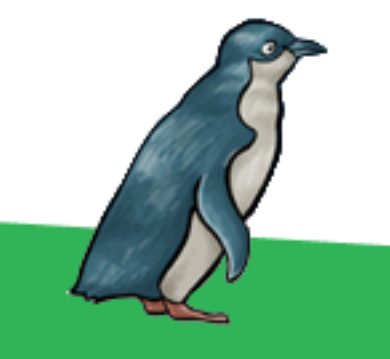

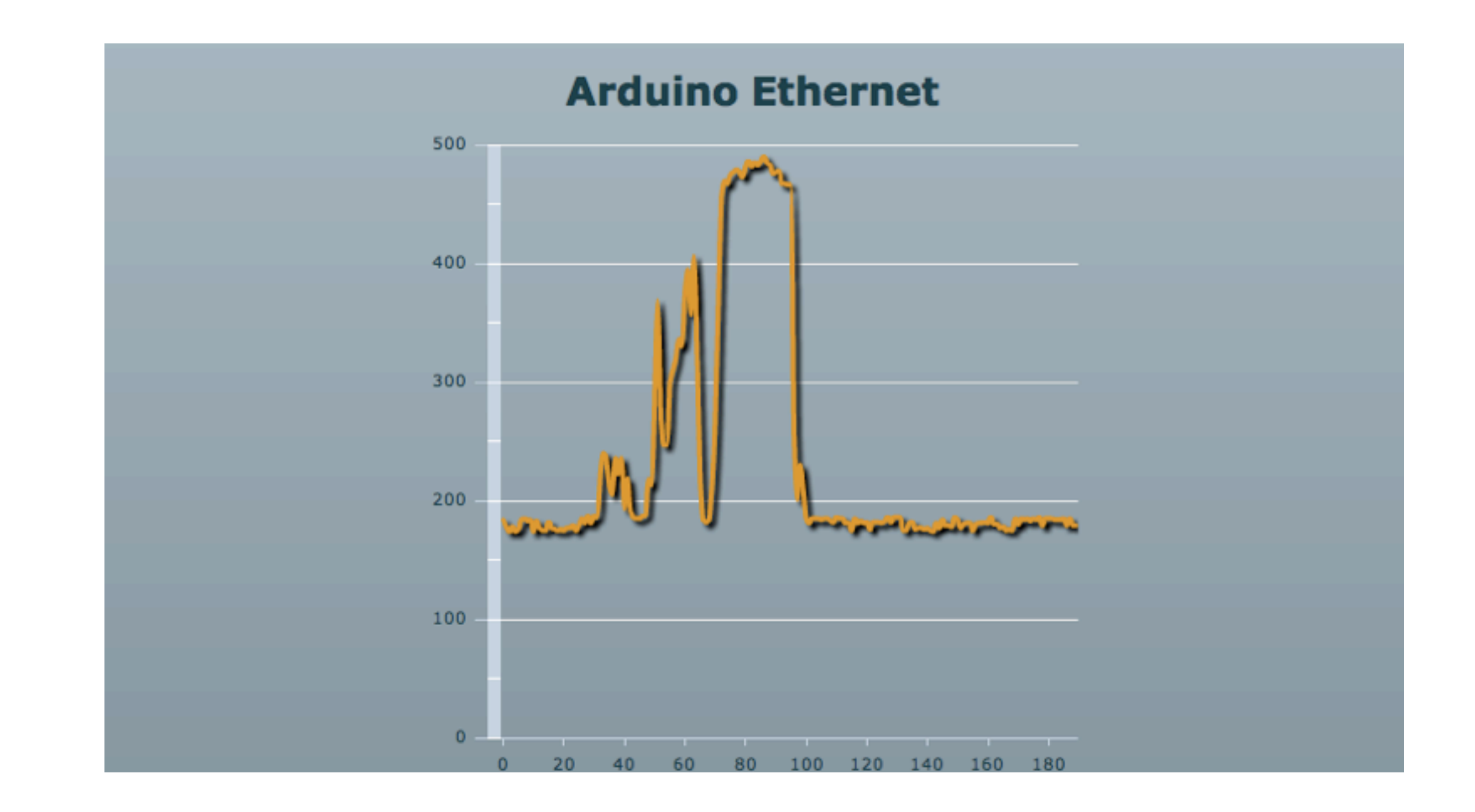

### Ethernet Demo

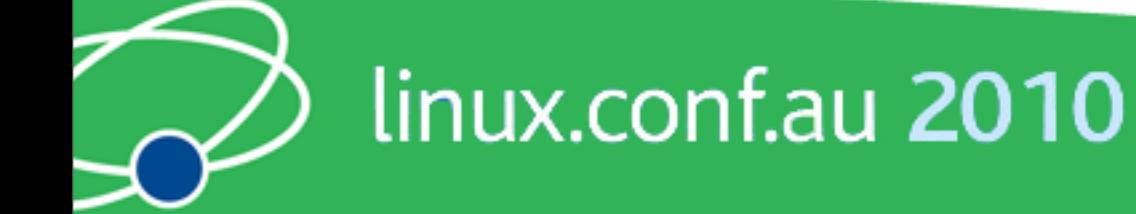

### **Pachube**

An easier way to connect Arduinos

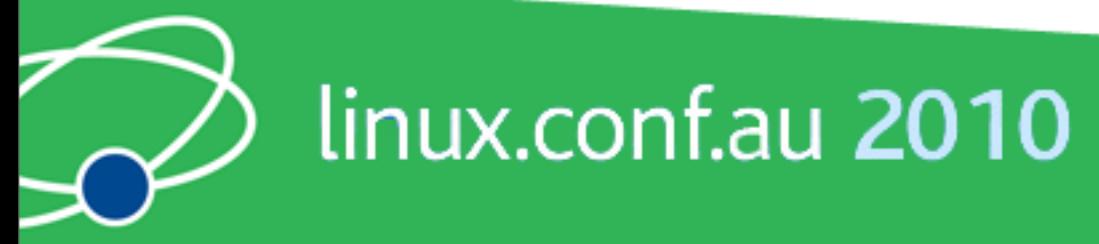

# Pachube

- Store and share and access realtime sensor data
- Simple and secure
- API to interact with all data and services
- Graphs and maps

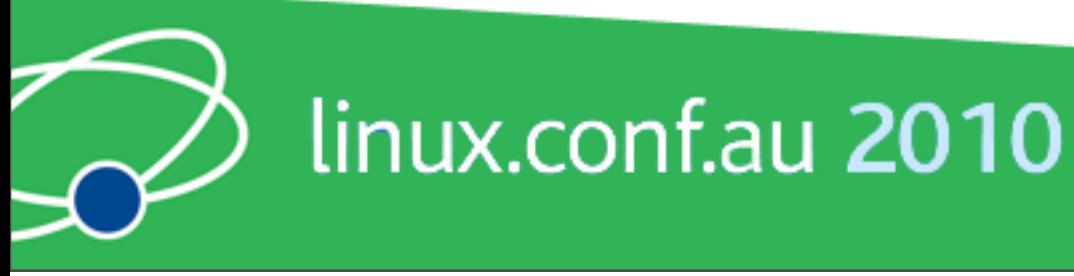

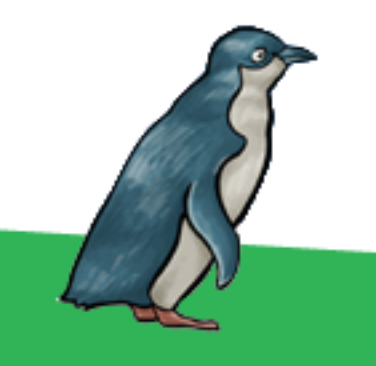

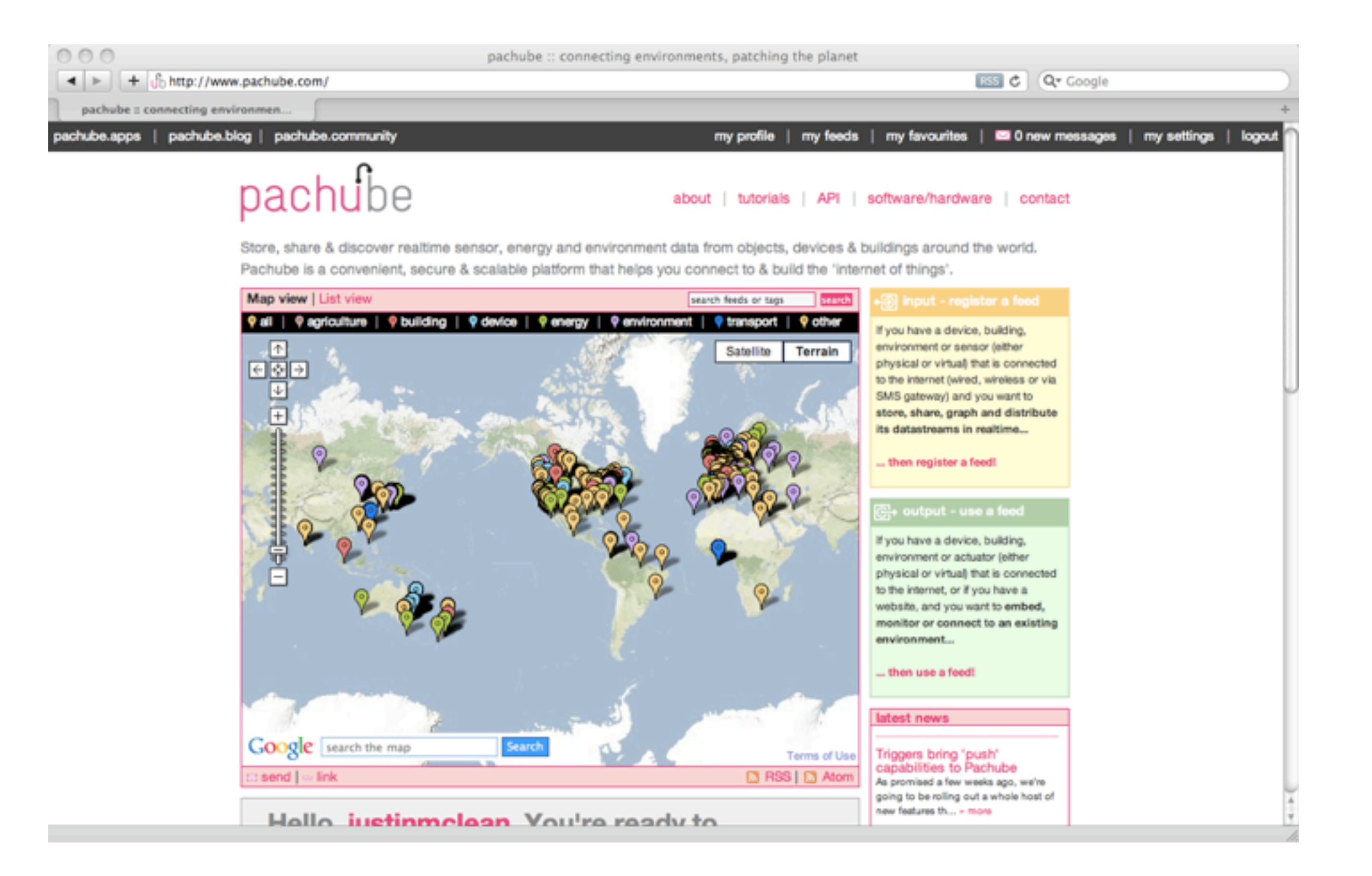

### Pachube

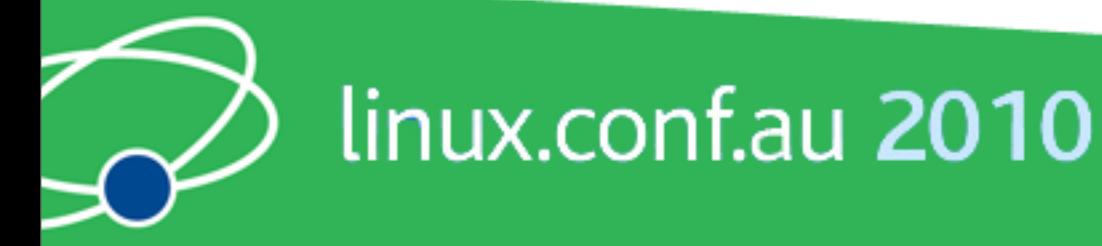

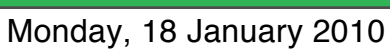

# Pachube Arduino Code

- Runs on Arduino with an ethernet shield
- Sends values to Pachube
- Request values via Pachube

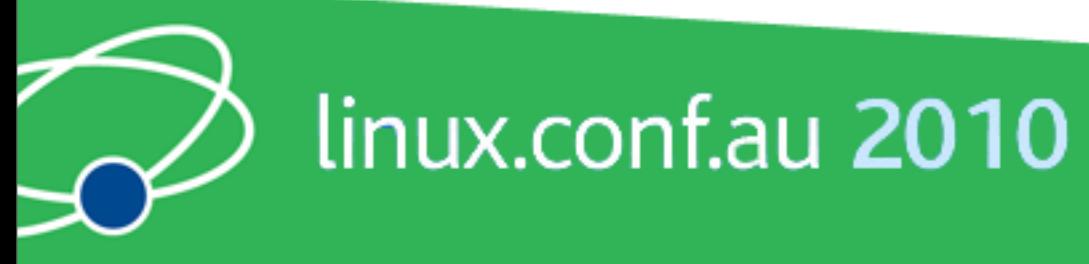

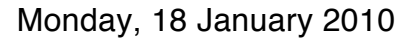

# Pachube API

- Communicates over HTTP
- Plain text (csv), XML or Jason
- REST based
- Large base of supported languages

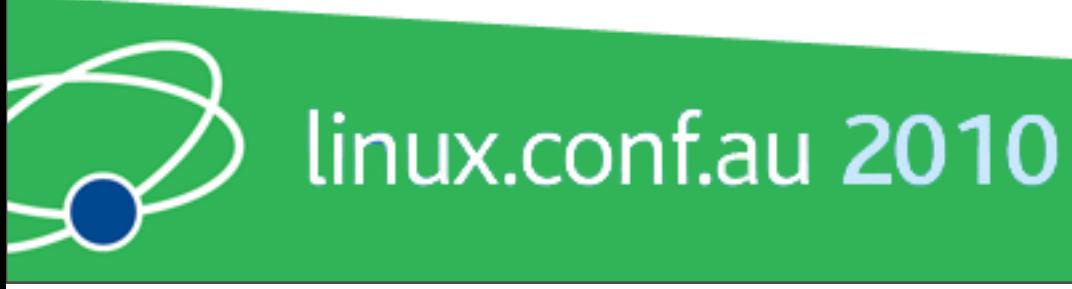

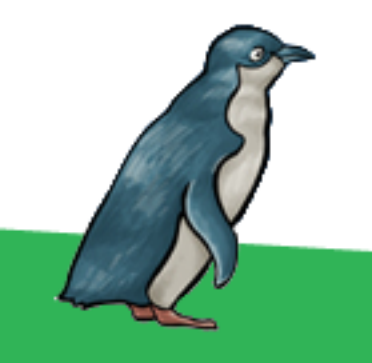

# Pachube Triggers

- Pachube can call an URL on value change
- The URL can be a dynamic

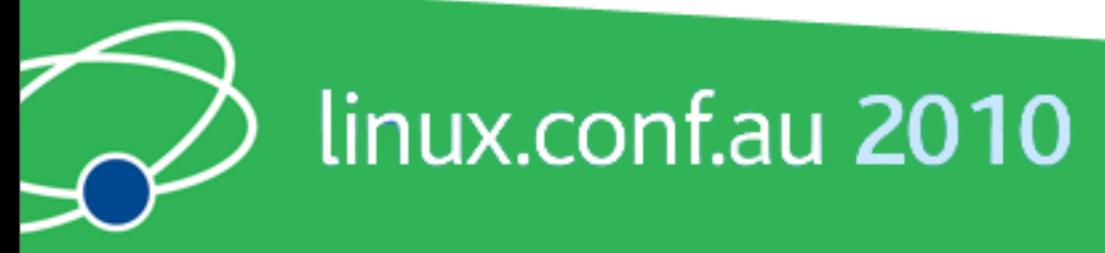

# Why do this?

- Expose yourself to new ideas and new ways of solving problems
- Involves interaction with the real world
- Encourages creativity
- Makes you a better programmer

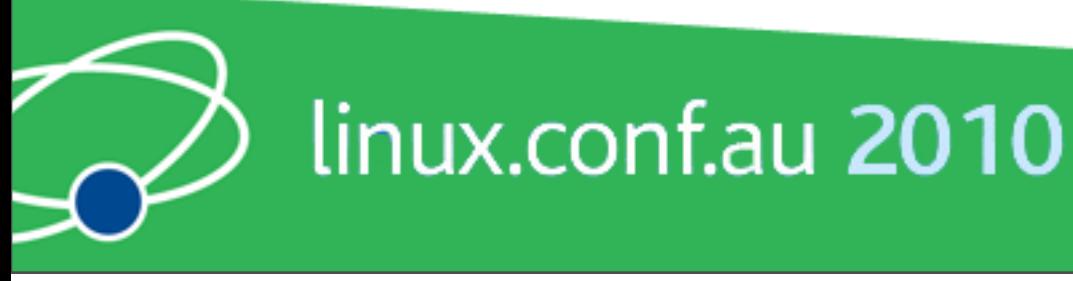

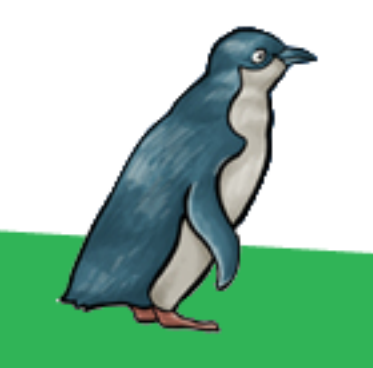

# It's Fun!

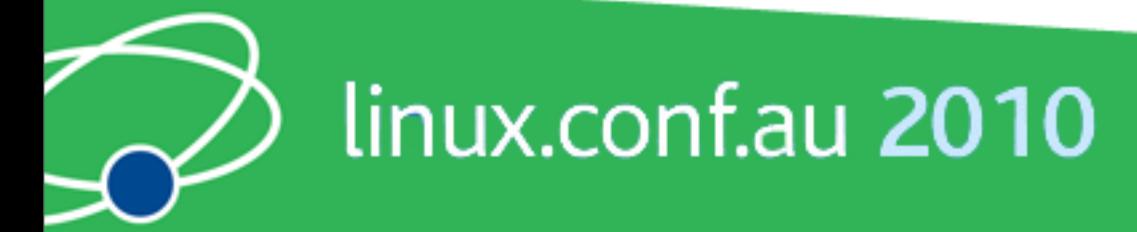

## **Useful Sites**

#### List of useful hardware and software sites

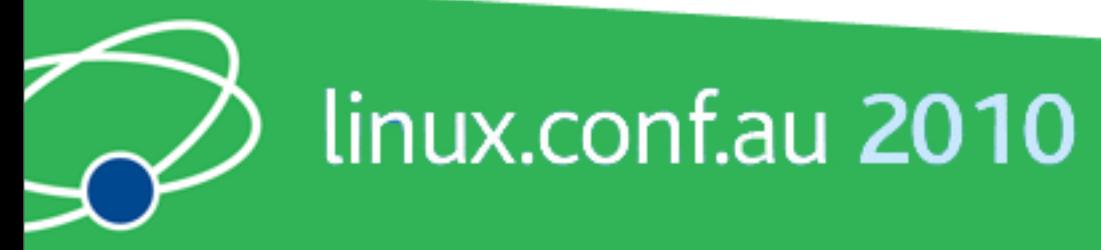

# Software Sites

- Arduino<http://www.arduino.cc>for software, user forum and playground
- Ethernet Shields [http://arduino.cc/en/](http://www.funnelio.cc) [Reference/Ethernet](http://www.funnelio.cc)
- [Pachhub http://www.pachube.com/](http://www.funnelio.cc)

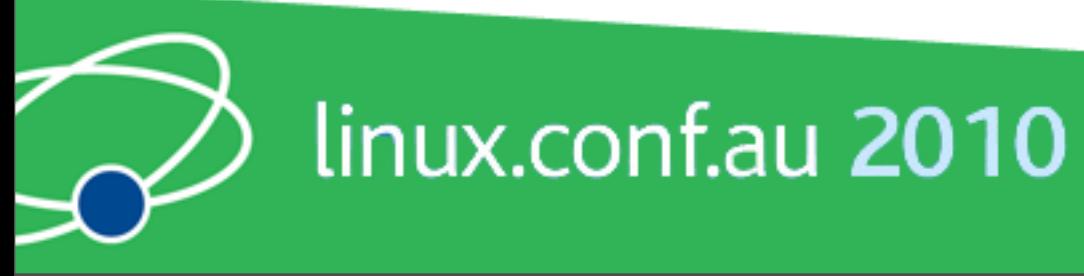

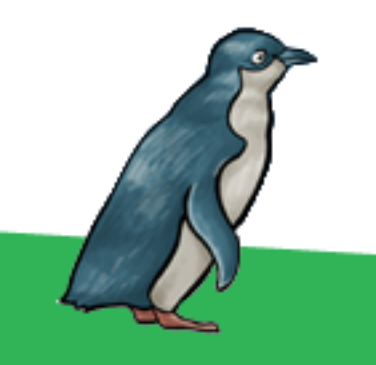

### Hardware Sites

- Mind Kits (NZ) http://www.mindkits.co.nz/
- Spark Fun (US) [http://www.sparkfun.com/](http://www.sparkfun.com)
- Adafruit Indust[ries \(US\)](http://www.sparkfun.com) [http://](http://www.adafruit.com) [www.adafruit.com/](http://www.adafruit.com)
- [Electronic Goldmin](http://www.adafruit.com)e (US) [http://](http://www.goldmine-elec.com) [www.goldmine-elec.com/](http://www.goldmine-elec.com)

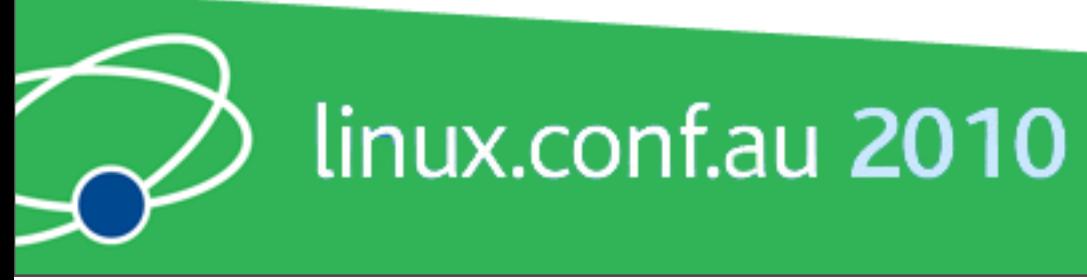

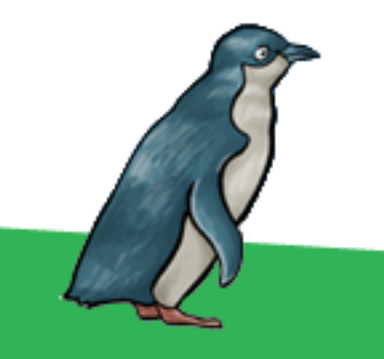

## Other Sites

- Lady Ada [http://www.ladyada.net/](http://www.ladyada.net)
- Evil Mad [Scientist](http://www.ladyada.net) [http://](http://www.evilmadscientist.com) [www.evilmadscientist.com/](http://www.evilmadscientist.com)
- [NY Resistor](http://www.evilmadscientist.com) [http://www.nycresistor.com/](http://www.nycresistor.com)
- Make Zine [http://makezine.com/](http://www.nycresistor.com)

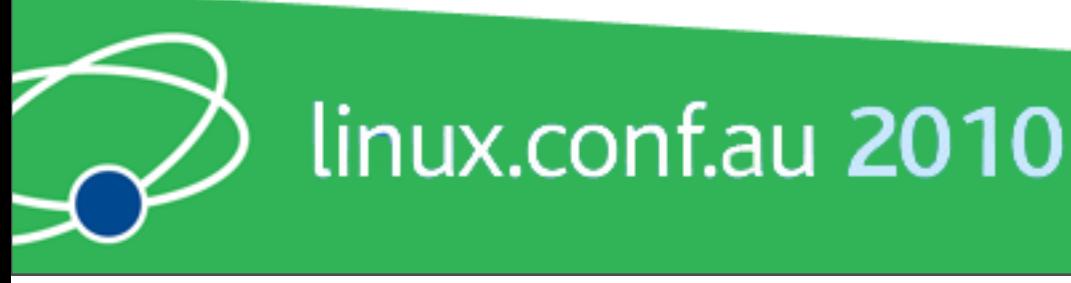

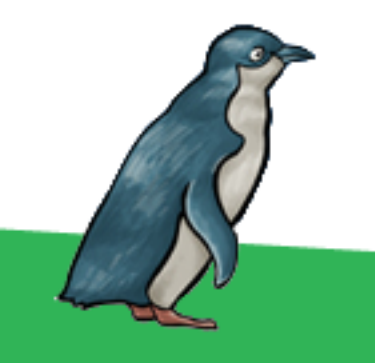